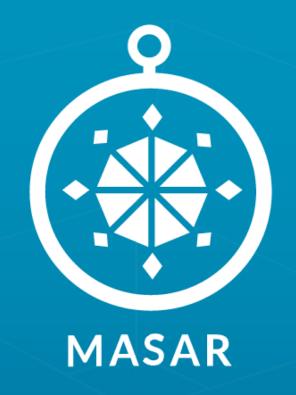

# MONITORS | MEASURES | EVALUATES | P/CVE PROGRAMS

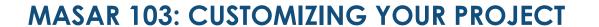

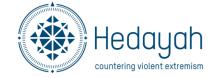

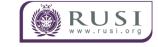

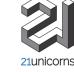

## **CUSTOMIZING YOUR PROJECT**

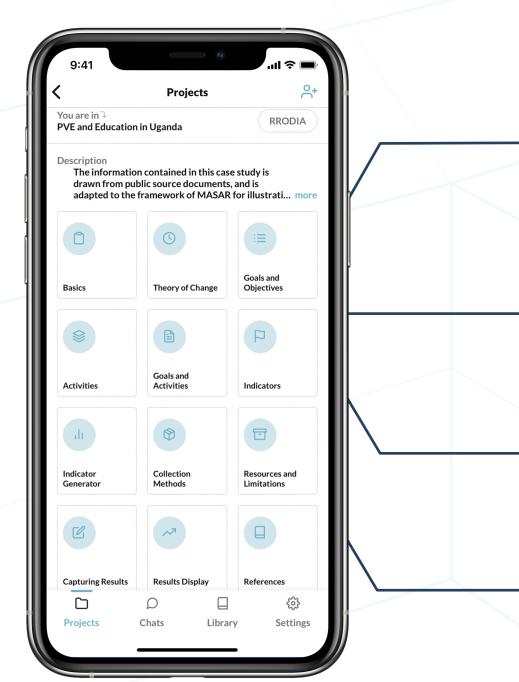

This module teaches you how to:

#### **ENTER PROJECT BASICS:**

Highlights and requests key information required specifically for your program

#### **EVALUATE CONTEXT:**

Shows how to think about designing your program.

#### **DEVELOP THEORY OF CHANGE STATEMENT:**

Write IF-THEN-BECAUSE statement for your program.

#### **DESCRIBE GOALS/OBJECTIVES AND ACTIVITIES:**

Based on ToC, list out your project's goals and objectives plus its main activities.

## ENTER PROJECT BASICS

- MASAR collects basic information about your project to include:
  - Title of program
  - Summary or description
  - Dates
  - Location
  - Type of Program

- Recipients of the Program
- Target Population
- Entry point (Primary, Secondary, Tertiary Prevention)
- Stakeholders

 The data collected allows MASAR to make recommendations for resources based on keywords affiliated with location, type of program, recipients and target population, and entry point.

#### **ENTER PROJECT BASICS**

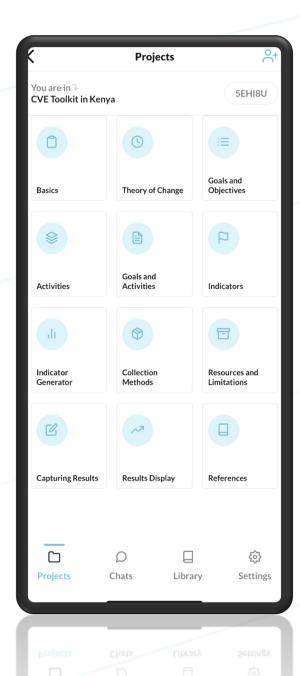

← The project overview allows you to access the different steps of the tutorial that comprises MASAR. Click on "Basics" to get started.

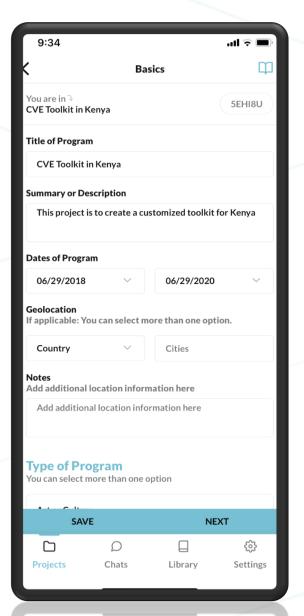

← MASAR collects basic data about your program that will aide its algorithm in recommending resources.

Location, type of program, target population, recipients and entry point are the main features that help MASAR recommend resources.

### **ENTER PROJECT BASICS**

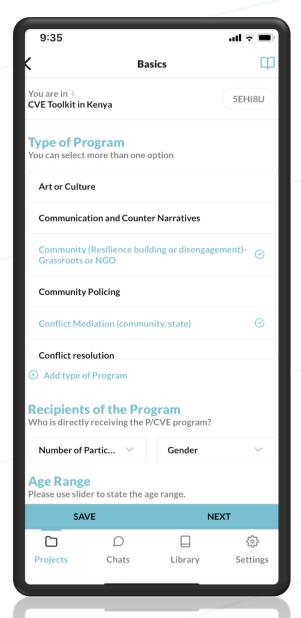

← Make sure you save your data as you go along.

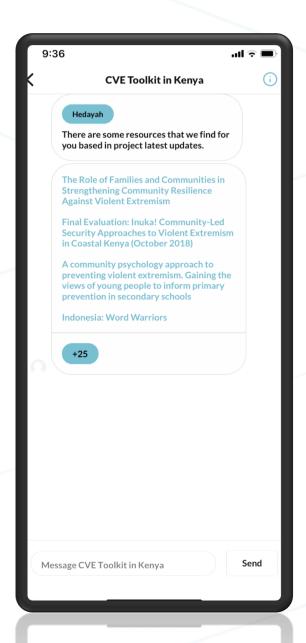

← In the chat feature, MASAR will notify you that there are recommendations for resources in the Library that are customized for your program.

lessage CVE Toolkit I<mark>n Ke</mark>nya

Send

## **EVALUATE CONTEXT**

- The first two steps to developing a good Theory of Change Statement requires the CVE practitioner to think about the context and push/pull factors in the location of implementation.
- MASAR offers guiding questions and places to enter data about your program helping you evaluate local context.
- You can refer to the Library and suggested resources to help in your analysis.
- Good CVE work should be grounded in appropriate research to support the program design!

#### **EVALUATE CONTEXT**

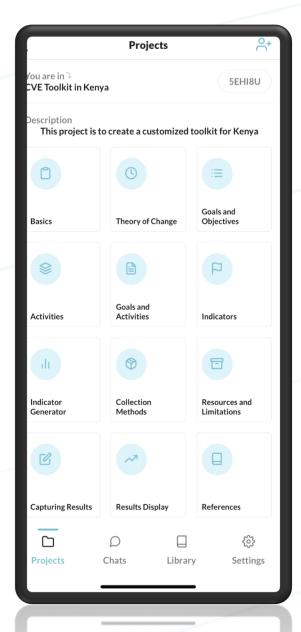

← The Theory of Change section helps you with program design.

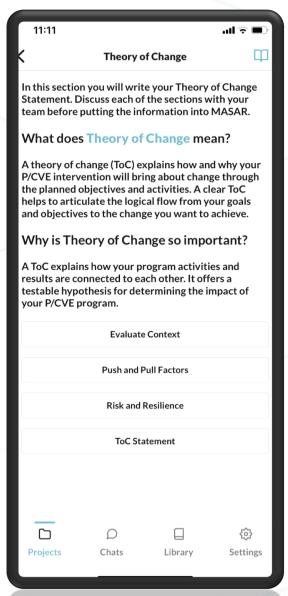

← This section helps you think about your underlying assumptions.

← Each section under "Theory of Change" leads you to ultimately writing a ToC statement.

#### **EVALUATE CONTEXT**

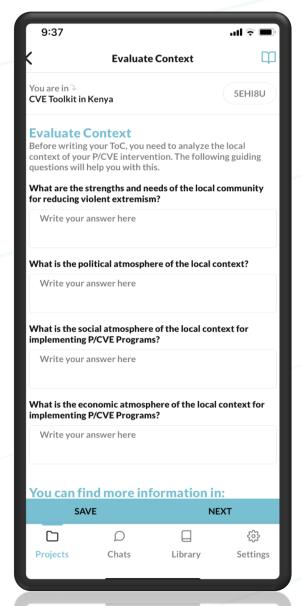

- ← The guiding questions provide structure to your thought process.
- ← All the information captured here will be available in an exportable report on the Desktop version of MASAR.

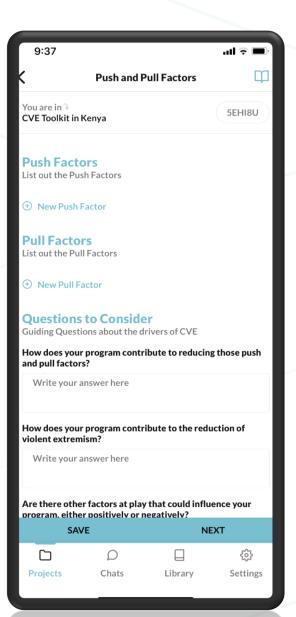

← Remember, if you have questions on the terminology, refer to the glossary at any time.

← Don't forget to save your data as you go along.

Projects Chats Library Settings

#### DEVELOP TOC STATEMENT

- The Theory of Change Statement helps articulate your underlying assumptions and logic for how your CVE program addresses the problems and context you defined in the previous section.
- MASAR asks you to write a ToC Statement based on the logic of "IF"- "THEN"-"BECAUSE".
- Your "IF" statement may be multiple parts, so there is the option of writing "AND" statements that correspond with the "IF" section of the ToC Statement.

## **DEVELOP TOC STATEMENT**

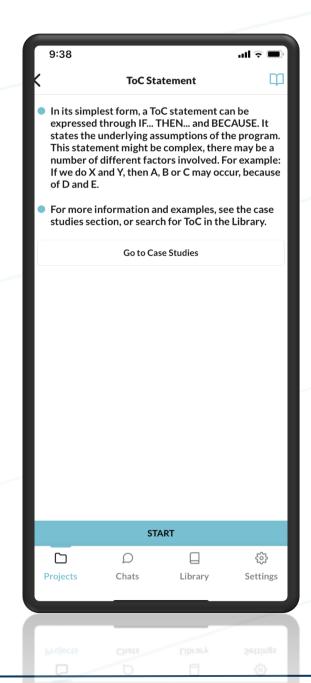

- ← Writing your ToC Statement is relatively simple if you have evaluated the context sufficiently.
- ← Study cases may assist in providing examples of ToC Statements from real projects.

← Referring back to recommended resources in the chat or Library may also guide your ToC Statement.

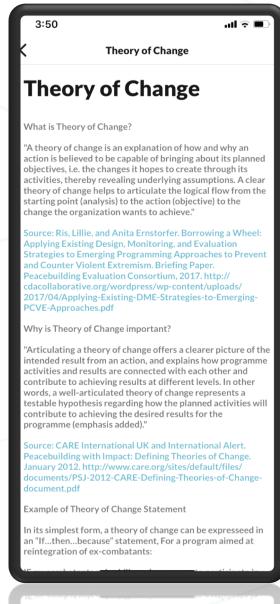

← Again, if you are confused by any term, you can always access the Glossary.

an "If....then...because" statement, For a program aimed at reintegration of ex-combatants:

ample of Theory of Change Statement

document.pdf

documents/PSJ-2012-CARE-Defining-Theories-of-Change-

## DESCRIBE GOALS/OBJECTIVES AND ACTIVITIES

- Setting goals and objectives is one key feature of MASAR.
- Developing activities that support those goals and objectives is useful for program design.
- MASAR provides a basic framework and logic that guides the user to connect different stages together.
  - Reminders link each step back to your ToC Statement.
  - Activities should be related to the goals of the project.
  - At a later stage, you will link the activities of the project to the goals, so keep this in mind as you are entering information.

## DESCRIBE GOALS AND OBJECTIVES

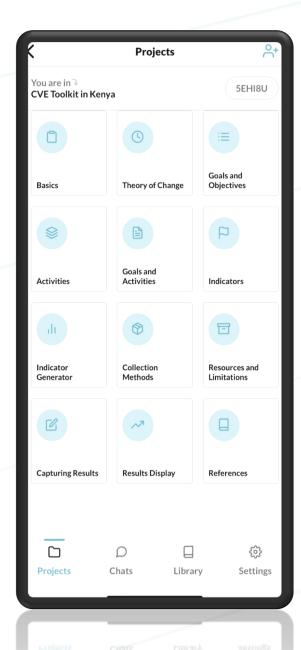

← Setting goals and objectives is critical to program design. Click on the circle labeled "Goals and Objectives" to begin.

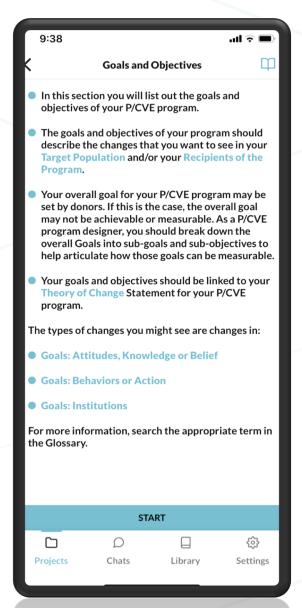

← Goals and objectives should link with the target population and recipients you listed in the BASICS phase.

## DESCRIBE GOALS AND OBJECTIVES

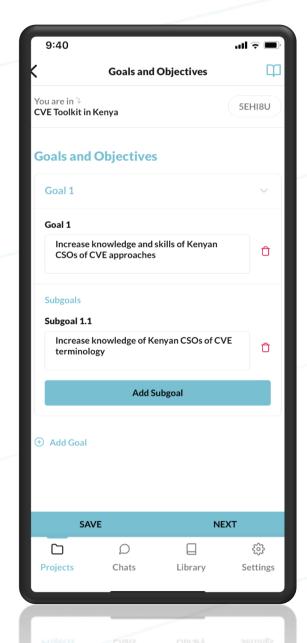

- ← Enter each goal separately. If there are more specific goals for each goal, you can create subgoals.
- ← At any time you can remove a goal using the trash icon.

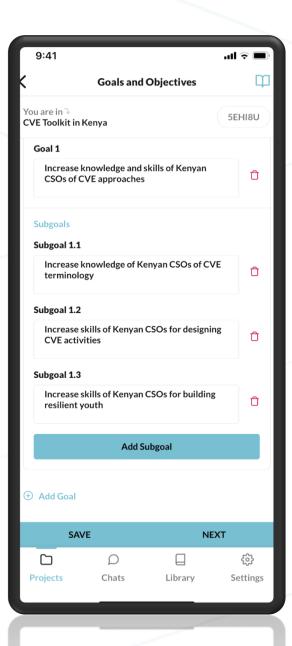

← Be as specific as you can about the goals of the project, as you will set indicators for each goal and subgoal.

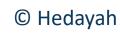

#### **DESCRIBE ACTIVITIES**

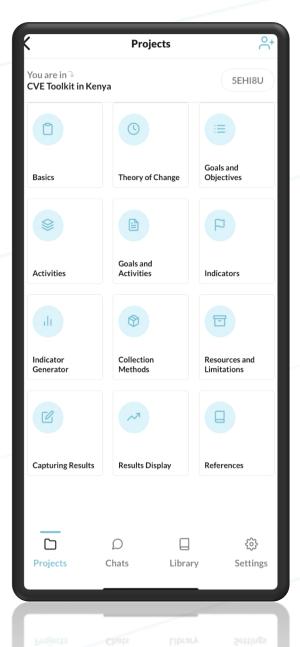

Section 4 allows you to identify and describe your main project activities.
Remember you can export all

the data at the final stage.

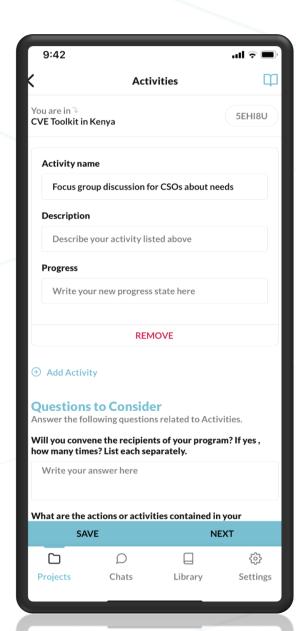

- ← Explain each activity with a short description as a reminder to yourself and team members.
- ← You can track your progress if the activity has been completed or not.

#### WRAP UP

#### You should now be able to:

- Enter the project basics.
- Understand which sections of project basics help MASAR to make recommendations.
- Access recommended resources from Library based on project basics.

- Evaluate the context and push & pull factors of your program using MASAR's Library.
- Refer to the Glossary for confusing terms.
- Write the ToC Statement in MASAR.
- Write goals and objectives in MASAR.
- Describe your activities in MASAR.
- For further clarifications, contact <u>masar@hedayah.ae</u>

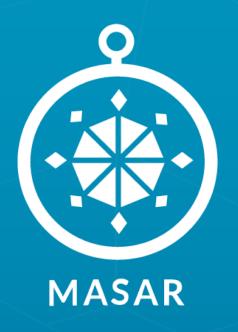

#### **DOWNLOAD NOW ON IOS & ANDROID**

secure.masar.tech masar@hedayah.ae

#### MASAR WAS DEVELOPED WITH SUPPORT FROM THE:

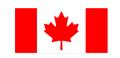

Government of Canada

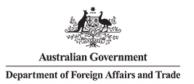

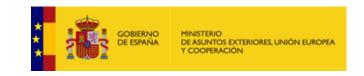

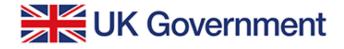